## Programowanie i projektowanie obiektowe Klasy w Javie

Paweł Daniluk

Wydział Fizyki

Jesień 2011

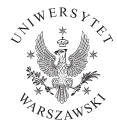

P. Daniluk (Wydział Fizyki) [PO w. VII](#page-13-0) do nastawe Jesień 2011 1 / 14

4日)

<span id="page-0-0"></span> $2Q$ 

# Organizacja projektu w Javie

### Klasy i interfejsy

Każda klasa (lub interfejs) umieszczana jest w osobnym pliku (z rozszerzeniem .java).

### **Pakiety**

Pliki z klasami mogą być umieszczane w drzewiastej strukturze analogicznej do katalogów w systemie plików.

# Modyfikatory dostępu

### Dostępność elementów

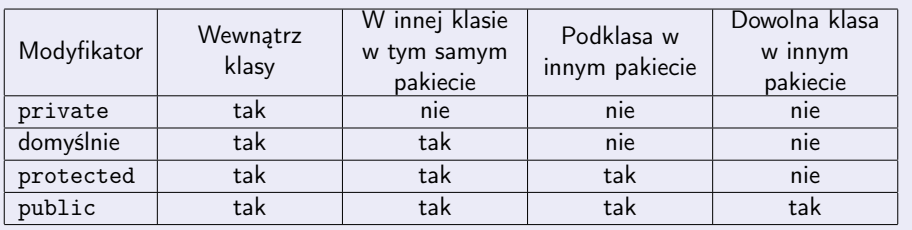

**Kロト K同** 

∍  $\sim$ 

 $2Q$ 

## Kapsułkowanie

Często opłaca się deklarować atrybuty z modyfikatorem private i udostępniać metody do pobierania i zmieniania ich wartości.

Przykład

```
public class A {
    private int val;
    private boolean cond;
    int getVal() {
        return val;
    }
    void setVal(int val) {
        this.val = val;
    }
    boolean isCond() {
        return cond;
    }
```
<u>}</u>

## **Dziedziczenie**

```
class Animal {
    String talk() { return "?!?!?"; }
}
class Cat extends Animal {
    String talk() { return "Meow!"; }
}
class Dog extends Animal {
    String talk() { return "Woof!"; }
}
```
**◆ ロ ▶ → 伊** 

 $\rightarrow$   $\equiv$   $\rightarrow$   $\rightarrow$ 

 $OQ$ 

## Dziedziczenie c.d.

```
static void main() {
   Animal a=new Cat();
   Dog d=new Dog();
   System.out.println(a.talk());
   a=d; //Takie przypisanie jest ok.
   Cat c=a; //A takie nie.
   if(a instanceof Cat) { //Za to wolno tak.
      Cat c = (Cat) a;}
}
```
 $QQ$ 

**◆ロト → 伊ト → ヨト → ヨ** 

## Dziedziczenie c.d.

### Przysłanianie metod

Jeżeli w podklasie jest zdefiniowana metoda o takiej samej nazwie jak w nadklasie, to dla każdego obiektu podklasy będzie ona wykonywana, niezależnie od typu referencji, która wskazuje na obiekt.

Anotacja oznaczająca metodę przysłaniającą: @Override

# Odwoływanie się do elementów nadklasy

super – oznacza referencję do nadklasy this – oznacza referencję do samej siebie

### Przykład

```
class KolorowyKlocek extends Klocek {
    String kolor;
    public String toString() {
        return super.toString()+" koloru "+kolor;
    }
    setKolor(String kolor) {
        this.kolor=kolor;
    }
}
```
**◆ ロ ▶ → 伊** 

 $2Q$ 

# Konstruktory

#### Konstruktor

```
class Osoba {
   String imię;
   String nazwisko;
   int wiek;
   Osoba(String imię, String nazwisko) {
        this.imię = imię;
        this.nazwisko = nazwisko;
    }
   Osoba(String imię, String nazwisko, int wiek) {
        this(imię, nazwisko);
        this.wiek = wiek;
    }
}
```
#### Wywołanie innego konstruktora musi być pierwszą instrukcją.

P. Daniluk (Wydział Fizyki) [PO w. VII](#page-0-0) do nastawe Jesień 2011 9 / 14

 $2Q$ 

イロト イ部 トイモト イモ

# Konstruktory c.d.

#### Konstruktor, a dziedziczenie

Definiując konstruktor podklasy można posłużyć się konstruktorem nadklasy.

### Konstruktor, a dziedziczenie class Student extends Osoba { int nrIndeksu; Student(String imię, String nazwisko, int nrIndeksu) { super(imię, nazwisko); this.nrIndeksu = nrIndeksu; } }

4日)

つくい

# Przeciążanie

#### Przeciążanie metod

W klasie mogą być zdefiniowanych wiele metod o tej samej nazwie różniących się liczbą i typem argumentów.

```
class Kalkulator {
```

```
int dodaj(int a, int b) \{ \ldots \}
```

```
double dodaj(double a, double b) { ... }
```
}

# **Modyfikatory**

## Modyfikatory klas

abstract – Klasa służy wyłącznie jako węzeł w hierarchii klas. Nie można tworzyć obiektów należących do niej.

final – Nie można dziedziczyć z klas oznaczonych tym atrybutem. static –

### Modyfikatory metod

abstract – Stosowany z klasach abstrakcyjnych. Oznacza, że metoda o takiej nazwie i argumentach musi być zdefiniowana we wszystkich podklasach.

final – Nie można przesłaniam metod oznaczonych tym atrybutem. static –

## Zadanie 1 – Testy

### Zadanie

Tworząc odpowiednie przykłady przetestuj działanie mechanizmów przedstawionych na wykładzie.

#### Wskazówka

Konstrukcje niepoprawne (np. próby dostępu do atrybutów prywatnych) po przetestowaniu zasłoń komentarzem.

4日)

# Zadanie 2 – Figury geometryczne

#### Zadanie

Utwórz hierarchię klas służącą do przechowywania informacji o figurach geometrycznych (kwadrat, prostokąt, koło, trójkąt) pozwalającą na wykonywanie następujących operacji (tam gdzie to możliwe):

- o obliczanie obwodu i pola,
- obliczanie długości najdłuższego boku,
- obliczanie promienia okręgu opisanego na figurze,
- wypisywanie informacji.

## Wskazówki

- Obliczanie promienia okręgu opisanego najłatwiej zrealizować za pomocą interfejsów, które pojawią się na następnym wykładzie.
- <span id="page-13-0"></span>Każdy obiekt ma zdefiniowaną metodę public String toString(), która jest między innymi wykorzystywana w poleceniu System.out.println(Object o).